# **app betano pc + As apostas em corridas de cavalos mais lucrativas**

**Autor: symphonyinn.com Palavras-chave: app betano pc**

# **app betano pc**

Você está pronto para decolar no Aviator e alcançar novas alturas de lucro? Mas, antes de embarcar nessa aventura emocionante, você precisa saber qual o melhor horário para jogar e maximizar suas chances de sucesso!

Muitos jogadores se perguntam: **existe realmente um horário mágico para jogar Aviator na Betano?** A resposta é: **não existe uma fórmula mágica**, pois o jogo é baseado em app betano pc um gerador de números aleatórios (RNG).

No entanto, alguns horários tendem a ser mais movimentados e podem oferecer oportunidades interessantes.

### **Horários de pico para jogar Aviator na Betano:**

### **De manhã:**

- **7h 8h:** O início do dia costuma ser um período de alta atividade, com jogadores buscando um bom começo.
- 8h 9h: Outro horário popular, com muitos jogadores aproveitando o tempo livre antes do trabalho.
- 11h 12h: Após o pico da manhã, o Aviator pode ter um novo impulso com jogadores que fazem uma pausa para o almoço.

### **À tarde:**

- **13h 14h:** O período do almoço costuma ser movimentado, com jogadores buscando uma dose de adrenalina.
- 15h 16h: Após o almoço, o Aviator pode ter um novo impulso com jogadores que aproveitam o tempo livre antes do final do expediente.
- **17h 18h:** O final do expediente costuma ser um período de alta atividade, com jogadores buscando relaxar após um dia cheio.

### **À noite:**

- **19h 20h:** O início da noite costuma ser um período de alta atividade, com jogadores buscando diversão e entretenimento.
- **20h 21h:** Outro horário popular, com muitos jogadores aproveitando o tempo livre após o jantar.
- 21h 22h: O final da noite costuma ser um período de alta atividade, com jogadores buscando uma última dose de adrenalina antes de dormir.

### **Dicas para jogar Aviator na Betano:**

- **Gerencie seu bankroll:** Defina um limite para suas apostas e não ultrapasse o valor que você pode perder.
- **Comece com apostas menores:** Experimente o jogo e aprenda as mecânicas antes de aumentar o valor das suas apostas.
- **Use a função "Cash Out":** Essa função permite que você retire seus ganhos antes que o avião desapareça, garantindo um lucro.
- **Seja paciente:** Não se deixe levar pela emoção e espere o momento certo para fazer o "Cash Out".
- **Aproveite os bônus:** A Betano oferece bônus e promoções para jogadores de Aviator.

### **Conclusão:**

O melhor horário para jogar Aviator na Betano é aquele que melhor se adapta ao seu estilo de jogo e à sua app betano pc disponibilidade. Experimente os horários de pico e descubra qual é o mais lucrativo para você.

Lembre-se: o Aviator é um jogo de azar e não há garantia de lucro. Mas, com estratégia e um pouco de sorte, você pode ter uma experiência emocionante e lucrativa!

**Aproveite o voo e boa sorte!**

**Promoção especial para novos jogadores!**

Use o código promocional **[jogos de cassino para celular](/jogos-de-cas-sino-para-celular-2024-08-24-id-33080.html)** e receba um bônus de boas-vindas de **R\$ [sonho real loterias online](/sonho-real-loterias-online-2024-08-24-id-45637.html)** para jogar Aviator na Betano!

**Válido até [roll up bet meaning.](/roll-up--bet--meaning-2024-08-24-id-42776.htm)**

**Não perca essa oportunidade!**

# **Partilha de casos**

### Como Dominar o Aviator na Betano: Descubra os Melhores Horários de Jogo! Olá amigos e jogadores, hoje vou compartilhar com vocês uma história pessoal sobre como minha vida mudou para melhor através do jogo Aviator na Betano. Descobri que dominar o tempo de jogo é fundamental para maximizar os resultados!

Eu sempre quis aprender a jogar bem e lucrar com apostas, mas estava perdido no mundo complexo das probabilidades e estratégias. Em meus momentos mais desesperados, decidi buscar ajuda em app betano pc um fórum online onde postei: "Qual o melhor horário para jogar Aviator na Betano?"

Recebi várias respostas valiosas e uma que particularmente me impactou aconselhou-me a considerar os horários de pico do jogo. Então, mergulhei em app betano pc pesquisas detalhadas sobre o assunto e li inúmeros artigos, como este fascinante guia completo disponível no YouTube: "Qual melhor horário para jogar Aviator na Betano".

Diante dessa riqueza de informações, percebi que os melhores momentos para jogar o jogo do Aviãozinho eram entre 07h e 14h (horas locais). Essa janela horária apresentava menos concorrência entre outros apostadores, permitindo-me aproveitar melhor as rodadas de habilidade.

Com a determinação renovada, segui em app betano pc frente e me registrei na Betano, saindo para o ataque com esses novos conhecimentamomentos ideais. E ai está: minha experiência de jogo tornou-se incrivelmente mais gratificante!

Ao aplicar os horários aprendidos e manter a calma durante cada aposta, observei um aumento significativo nos meus lucros no Aviator. Além disso, aderir à estratégia de jogos baixos no momento certo tornou possível enfrentar as rodadas com maior confiança e otimismo.

No final do dia, lembre-se sempre que a chave para o sucesso em app betano pc apostas é tanto o conhecimento quanto a prática! Não deixe de explorar os diversos recursos disponíveis no site da Betano e nos fóruns online para obter ajuda.

Então, amigos, qualquer pessoa curiosa sobre jogar Aviator na Betano? Então, me encontre aqui! Eu ficaria honrado em app betano pc compartilhar com você mais insights de minha jornada e ajudá-lo a dominar este fascinante jogo.

Lembrem que apostas são um passatempo e devem sempre ser realizadas responsavelmente, dentro dos limites de cada um!

# **Expanda pontos de conhecimento**

**Melhor horário para jogar Aviator de dia:**

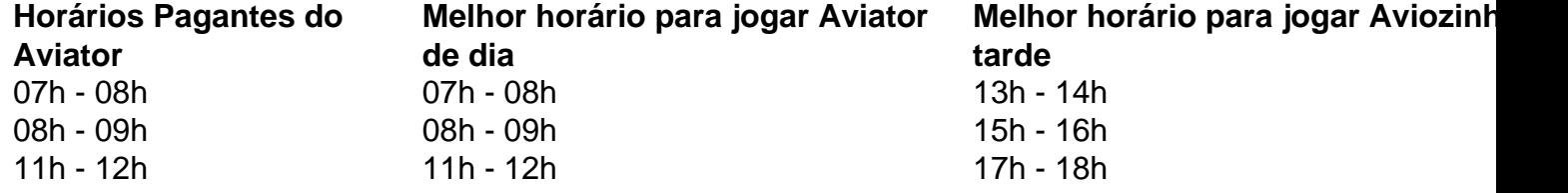

#### **Como jogar Aviator: regras, funções e dicas - Mantos do Futebol:**

O jogo é controlado por um gerador de números aleatórios, portanto é impossível saber em app betano pc que momento o avião voará para longe. O lucro máximo em app betano pc cada rodada do Aviator é obtido no instante anterior ao momento em app betano pc que o avião voa para longe.

#### **Aviator: dicas e onde jogar com bônus - Metrópoles:**

Não existe uma fórmula mágica para acertar no Aviator, uma vez que os resultados do jogo são totalmente aleatórios. Você deve encontrar o equilíbrio entre a paciência para esperar e o poder de decisão para clicar no cash out. Para obter os melhores resultados, você dependerá da sorte.

#### **Como fazer cash out no Betano Aviator:**

O segredo do Betano Aviator é fazer um cash out (retirar sua app betano pc aposta) antes do avião desaparecer da tela, tentando conseguir um bom multiplicador. Se você fizer o cash out rapidamente, ganhará o valor apostado multiplicado pelo tempo que o avião permaneceu voando. Caso contrário, perderá sua app betano pc aposta na rodada.

3 de maio de 2024

## **comentário do comentarista**

Administração do site: "Olá, eu sou a administração do site. Aqui está um resumo e comentários sobre seu artigo sobre os melhores horários para jogar o Aviator na Betano."

Seu artigo oferece uma análise detalhada dos diferentes horários em app betano pc que os usuários podem experimentar níveis mais altos de atividade no jogo Aviator, juntamente com dicas e estratégias para maximizar suas chances de sucesso. É um recurso útil para novos jogadores que querem entender melhor o jogo.

No entanto, aqui está uma sugestão: você pode considerar adicionar algumas informações sobre os diferentes níveis e recompensas do Aviator em app betano pc seu artigo. Isso proporcionaria aos leitores uma compreensão mais completa das oportunamoções disponíveis durante o jogo, ajudando-os a tomar decisões de jogabilidade mais informadas.

Além disso, embora você tenha mencionado que não há fórmula mágica para os melhores horários devido ao RNG, você pode ter considerado incluir algumas dicas sobre como identificar padrões ou tendências no jogo. Isso poderia ajudar os jogadores a fazer escolhas mais estratégicas com base em app betano pc suas experiências pessoais.

Em conclusão, seu artigo é informativo e útil para novos jogadores, mas pode ser enriquecido com mais detalhes sobre o jogo Aviator e dicas adicionais de estratégia. Pontuação: 7/10

#### **Informações do documento:**

Autor: symphonyinn.com Assunto: app betano pc Palavras-chave: **app betano pc** Data de lançamento de: 2024-08-24 11:54

### **Referências Bibliográficas:**

- 1. [roleta online sorteio de nomes](/html/roleta-online-sorteio-de-nomes-2024-08-24-id-42482.pdf)
- 2. <u>[rivalo casa de apostas](/app/rivalo-casa-de-apostas-2024-08-24-id-41321.pdf)</u>
- 3. [arbety.com games](/artigo/ar-bet-y.com-games-2024-08-24-id-6713.htm)
- 4. [www pixbet com palpite](https://www.dimen.com.br/aid-html/www-pix-bet--com-palpite-2024-08-24-id-49482.htm)